USDT 中文名叫泰达币,是一种加密货币,跟大家常听到的比特币、以太币一样 ,是虚拟货币的一种。不过,USDT 的特色是,它的汇率是几乎跟美金绑定1:1 的,这类加密货币称之为稳定币, USDT 就是稳定币的一种。也就是说, 1 USDT = 1 美金。所以, USDT 的存在是中性的, 就是一种虚拟货币, 而且价值是一美金 ,你可以想像成是「加密货币版的美金」。

购买USDT的流程分为以下几个步骤:

 在一个可信赖的数字货币交易平台上注册一个账户。这些平台可以是中心化的交 易所,也可以是去中心化的交易平台。确保选择一个具备良好声誉和高安全性的平 台。

 在平台上完成实名认证。不同的平台要求的实名认证材料可能会有所不同,但通 常需要提供身份证明文件和个人信息。

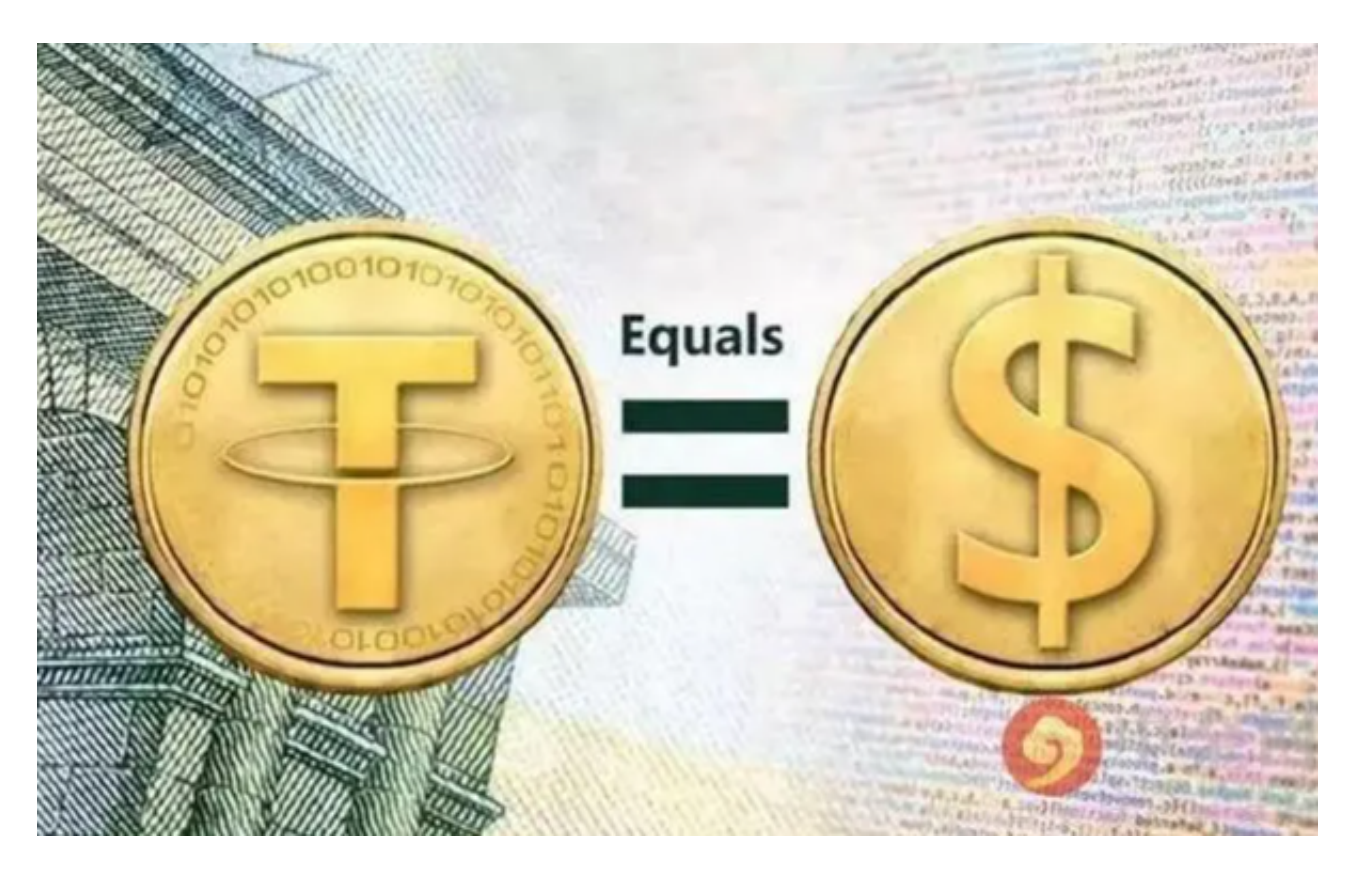

 在平台上充值美元或其他法定货币。大多数交易平台支持银行转账、信用卡支付 、第三方支付等方式,选择其中一种支付方式将法定货币充值到你的交易账户中。

 使用充值后的资金购买USDT。在平台上找到USDT并选择购买,输入购买金额后 确认交易。大多数平台会收取一定的手续费,所以确保预留一定的余额来支付手续

## 费。

 完成交易后,在平台上查看你的USDT余额。确保你的USDT已经成功到账,有时 可能需要等待一段时间才能完成转账。

 请注意,以上仅为一般性的USDT购买流程,具体流程可能因不同的交易平台而有 所不同。在进行任何交易之前,请务必仔细阅读和理解平台的条款和条件,并确保 你的交易平台和资金安全。

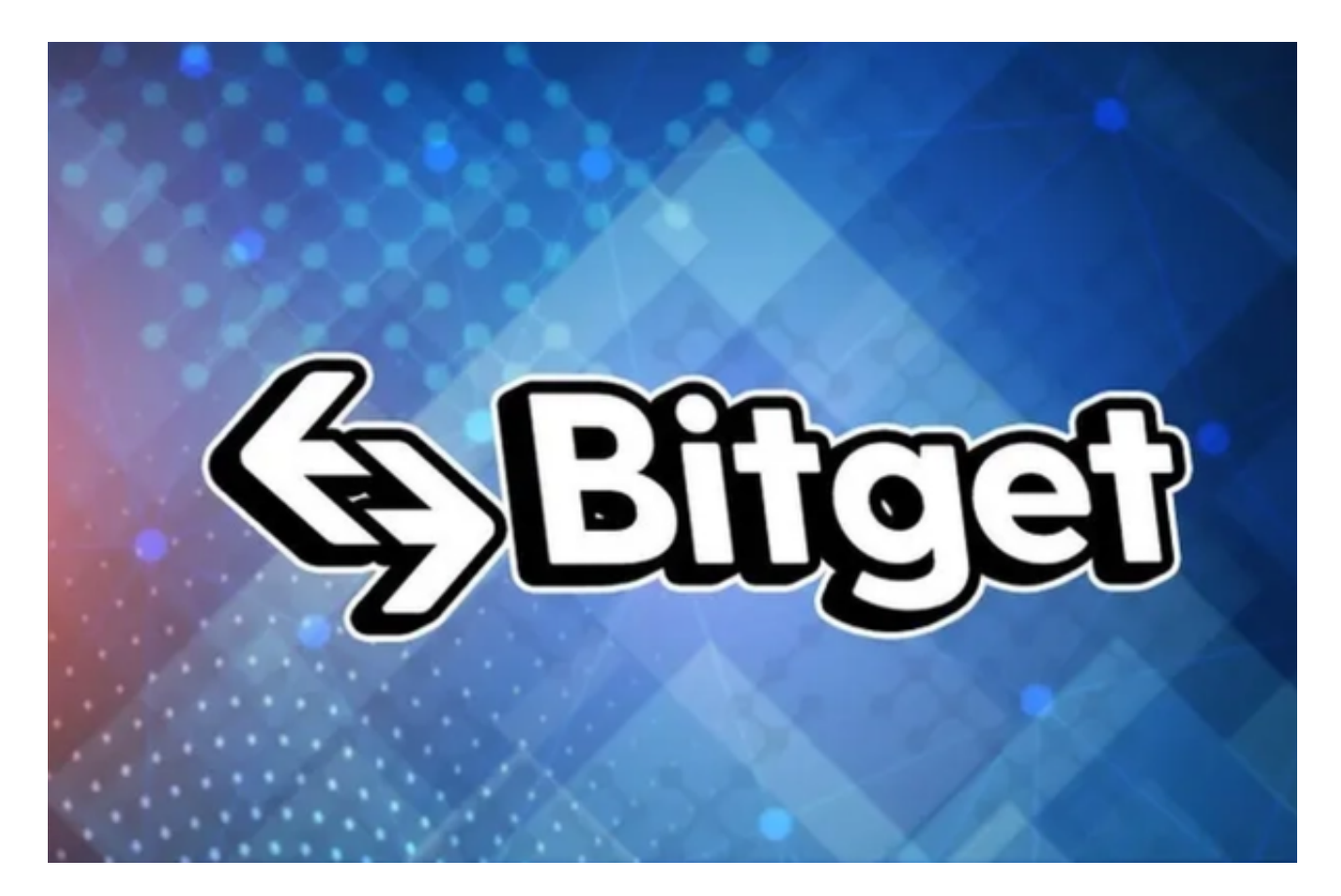

 大家可以下载Bitget手机APP体验。Bitget成立于2018年,是全球领先的加密货 币交易所,其期货交易和复制交易服务是其主要特色。该交易所在100多个国家和 地区为超过800万用户提供服务,并致力于通过与可信赖的合作伙伴合作,包括传 奇阿根廷足球运动员Lionel Messi、领先的意大利足球队Juventus和官方电子竞技 赛事组织者PGL,帮助用户更智能地交易。根据Coingecko, Bitget目前是前五大 期货交易平台和前十大现货交易平台之一。

 Bitget手机app支持iOS和Android系统,适配多种手机型号,用户可以在不同的 手机上进行交易,方便灵活,并且Bitget提供了多种数字资产的交易品种,包括比 特币、以太坊、莱特币、泰达币等,用户可以根据自己的需求选择适合的交易品种

## 进行交易。

 请注意,确保您下载的是Bitget交易所的官方应用,以避免下载到不安全或恶意软 件。如果您有任何疑问或遇到问题,建议您咨询Bitget交易所的官方网站或客服支 持。